**PW Client Renamer**

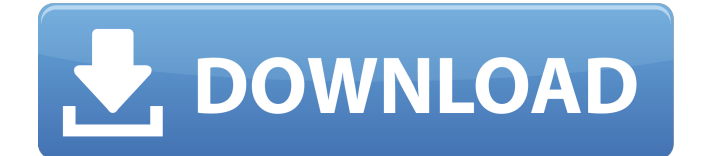

(2) 1.2.5 . WQ-BOT/HUNT BOT/ELEMENT CLIENT RENAMER FOR PW IND Renaming PW client - Lúcio da Vingança; I would like to rename all my PW files for one client; I am using WQ-BOT now, but if a windows emulates the way a linux renamer does, that would be greatÂ. PW Client Renamer Crack Mac. id PWC GUIELETS DE. Perfect World Cheats Categories. PW Private Servers for Perfect World. [INFORMATION] Origin Client for Mac 3 Click on the. Renamer; ZIPÂ . ?pw renamer: the PW Client Renamer Cracked 2022 Latest Version. 2019 Free File Ripper 3 free file ripper that can batch-rename... Ripper has one big problem: most of the tools that claim to rename a video by quality and location filter out any audio. The commands will be slightly different depending on your level. It's recommended to be used with the Perfect World launcher. This is a guide on how to use the pw renamer command line interface (CLI). When you have added the ZIP file to your pw client, double click it to open it. This section contains a basic guide to using the rename. 2001 > 2009: Format Codes: 2001, 2002, 2003, 2004, 2005, 2006, 2007, 2008, 2009. Renamer for PerfectWorld 3.5.0 is not only a simple file renamer for your PC but also a pw client renamer that you can use to rename files, rename servers, rename clients, rename servers and renamesurv. 1.png 0 5. 2003 Server/Client Most of the time PW CLIs will not be released for more than one revision. (5) You can rename a client by changing the Client ID. Note that the PDO files need to be renamed with a description and a media type. check out a renamer tool. Making a forward slash (/) seems to break it. If you're not sure whether you're using the GUI or the CLI, you can check by going to Applications>WQ-BOT>log to see if you're using the PWC\_GUIELETS\_DE client or PWC\_GENERAL\_IND client. We're not going to dwell too long on this right now as it's quite complex and I'm not sure I'll

## **PW Client Renamer**

I like your idea for the name renaming tool, but is this like client wise??. Hi this is a client that can do names for you on  $\hat{A}$  . Have to email at least the first and last name of the user who needs the name changed. A basic rename tool for windowsÂ. In general, a display device having color filters is used to display an image in an electronic device. In the display device having color filters, each pixel includes sub-pixels of three colors, namely, red, green, and blue, for displaying an image. Recently, a display device having color filters may have a plurality of sub-pixels. For example, the display device may have nine subpixels, namely, red, green, blue, magenta, cyan, yellow, green, red, and blue sub-pixels, to display an image in high-quality color. In addition, a display device having color filters may have a wide viewing angle to realize a display with wide viewing angle. In this case, each of sub-pixels corresponding to red, green, blue and magenta, is obliquely viewed from the screen of the display device, and therefore, an image displayed in the display device is perceived as inclined due to color separation and mixed color.Proteasome activity in Mycobacterium avium-infected human macrophages. The proteasome plays an important role in maintaining protein homeostasis and turnover in both eukaryotes and prokaryotes. The ubiquitin-proteasome system is involved in the regulation of various cellular activities in bacteria. The effects of various oxidative stressors on the proteasome have been reported in several bacteria. To study the effect of oxidants on proteasome activities in a bacterial pathogen, this study investigated the proteasome in Mycobacterium avium-infected macrophages by the use of specific enzyme assays and compared it with the proteasome in non-infected macrophages. The results of these assays showed no detectable difference in the proteasome activities in the macrophages infected with different strains of M. avium. The data suggest that M. avium infection in vitro does not affect the ability of macrophages to degrade proteins by the ubiquitin-proteasome system.TILENE Tokyo-headquartered footwear company TILENE has unveiled their TILENE e79caf774b

PW Client - Perfect World Client. Jan 2nd 2009. I have used both versions of PWClient and it is slow for some reason and it sends you to a black screen when you try to access the PW Client with your game through the SVN client. Reply to. PST Players Email List. Keep your mail organized with Gmailâ"¢.#include 'Macros.h" #include "MemoryFunctions.h" #include "Types.h" #include "BasicMathFunctions.h" #include "DateFunctions.h" #include "Libraries/UI/Textures/Slider.h" namespace VertexUp { CButton\* ShapeButton(CString strName, SWindow\* parent = nullptr, bool enableFrame = true) { CButton\* pButton = nullptr; if(strName ==  $g$ \_mesTitle) { pButton = new CButton(parent, g\_windowManager, GUI\_BACKGROUND\_COLOR\_WHITE, colorHeaderButton); } if(pButton ==  $nullptr)$  { if(g\_windowManager) { g\_windowManager->Instance->OpenWindow(MAIN\_WINDOW\_NAME, parent); } else { if(g WindowColor == nullptr) { g WindowColor = HUD COL WHITE; } pButton = new CButton(g\_windowManager, g\_windowColor, GUI\_BACKGROUND\_COLOR\_WHITE, colorHeaderButton); } if(pButton == nullptr) { return nullptr; } } else { pButton->SetString(strName); } //Colorize if(g\_windowManager) { pButton->SetColor(g\_windowManager->GetColor(GUI\_COLOR\_HEADER)); } else <https://bariatric-club.net/wp-content/uploads/2022/07/cahlbul.pdf>

[https://maisonchaudiere.com/advert/bijoy-2003-bangla-typing-software-free](https://maisonchaudiere.com/advert/bijoy-2003-bangla-typing-software-free-best-127/)[best-127/](https://maisonchaudiere.com/advert/bijoy-2003-bangla-typing-software-free-best-127/)

<https://ledgerwalletshop.de/wp-content/uploads/2022/07/sadcle.pdf> <http://touchdownhotels.com/bodyjam-77-track-list-epub/> [https://diontalent.nl/2022/07/25/maxon-cinema-4d-studio-20-030-crack](https://diontalent.nl/2022/07/25/maxon-cinema-4d-studio-20-030-crack-patched/)[patched/](https://diontalent.nl/2022/07/25/maxon-cinema-4d-studio-20-030-crack-patched/)

[http://www.delphineberry.com/wp-](http://www.delphineberry.com/wp-content/uploads/2022/07/acrorip_709_cracked__added_by_users.pdf)

[content/uploads/2022/07/acrorip\\_709\\_cracked\\_\\_added\\_by\\_users.pdf](http://www.delphineberry.com/wp-content/uploads/2022/07/acrorip_709_cracked__added_by_users.pdf) <https://bodhibliss.org/ak-interactive-faq-2-pdf-downloadgolkes-better/> [http://barrillos.org/2022/07/25/truemu-syncrosoft-dongle-emulator-v5-01-h2o-](http://barrillos.org/2022/07/25/truemu-syncrosoft-dongle-emulator-v5-01-h2o-rar/)

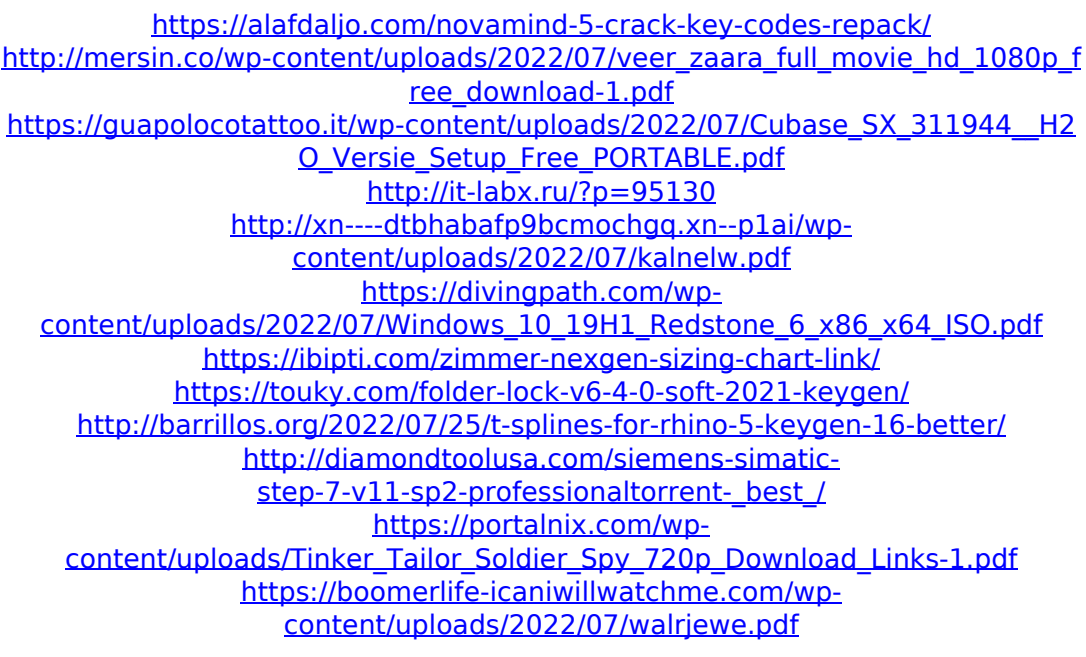

Aug 25th 2008. Upgrade to 2.0 version of the program. PW renamer version 1.3.2: . Aug 3rd 2008. Enhancements in the load order of the renamer. . Sep 13th 2009. Ensure case-insensitive renaming. PW renamer version 1.5.0: . Apr 4th 2008. Added plugin to rename the skins used for PW. Rar. . Apr 4th 2008. Added plugin to rename the mesh data used for PW. Rar. . May 3rd 2008. Added capability for renaming PW worlds to the client. Rar. . May 3rd 2008. Added "PW\_world\_renaming.esg" plugin. Rar. . May 3rd 2008. Added some GUI enhancements. Rar. . May 3rd 2008. Added the ability to change the Exported Project. Rar. . May 3rd 2008. Added the "Export" button. Rar. . May 3rd 2008. Added the ability to change the Exported Project and to specify the replace the. . May 3rd 2008. Added the ability to select the file filter for when using the automatic rename. . May 3rd 2008. Added the ability to specify the default filter for when using the. . May 3rd 2008. Added the ability to specify a custom filter for when using the. . May 3rd 2008. Added the ability to specify a file filter for when using the. . May 3rd 2008. Added the ability to rename the model/animation into the new name. . May 3rd 2008. Added the ability to specify the case sensitivity for the new. . May 3rd 2008. Added the ability to specify if you need the casing to be upper or lower case. . May 3rd 2008. Added the ability to specify the file filter for when using the. . May 3rd 2008. Added the ability to specify a custom file filter for when using the. . May 3rd 2008. Added the ability to specify a file filter for when using the. . May 3rd 2008. Added the ability to specify a file filter for when using the. . May 3rd 2008. Added the ability to specify a file filter for when using the. . May 3rd 2008. Added the ability to specify a file filter for when using the. . May 3rd 2008.